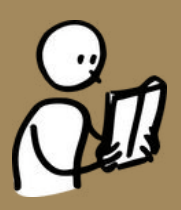

### **(liste de vérification)**

**Bien rédiger, en langage optimisé, afin de plaire à vos lecteurs ET aux moteurs de recherche**

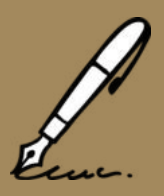

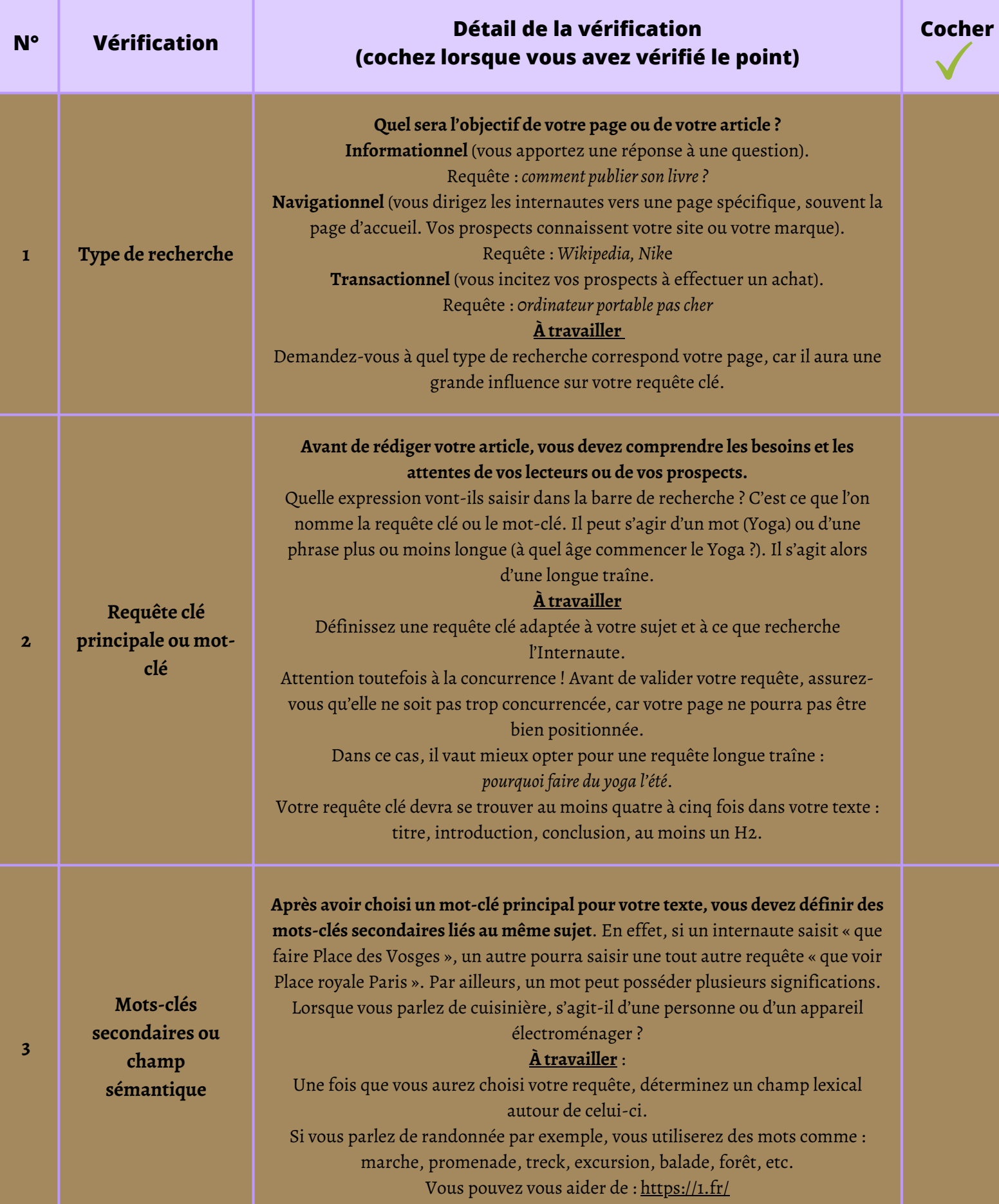

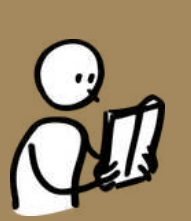

**(liste de vérification)**

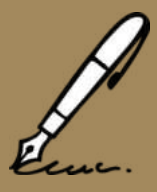

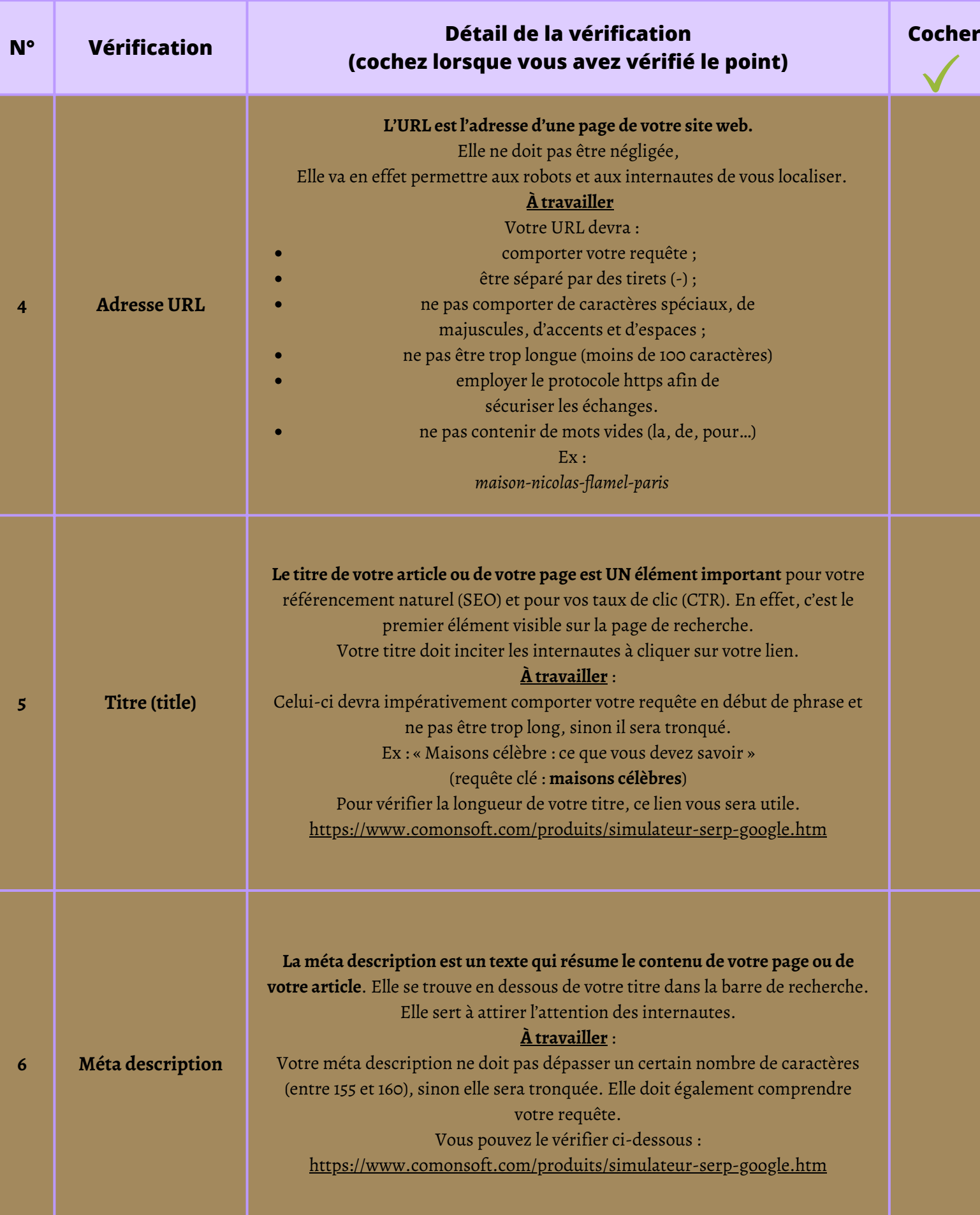

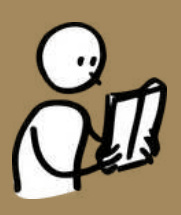

### **(liste de vérification)**

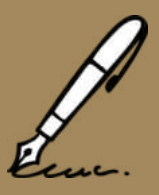

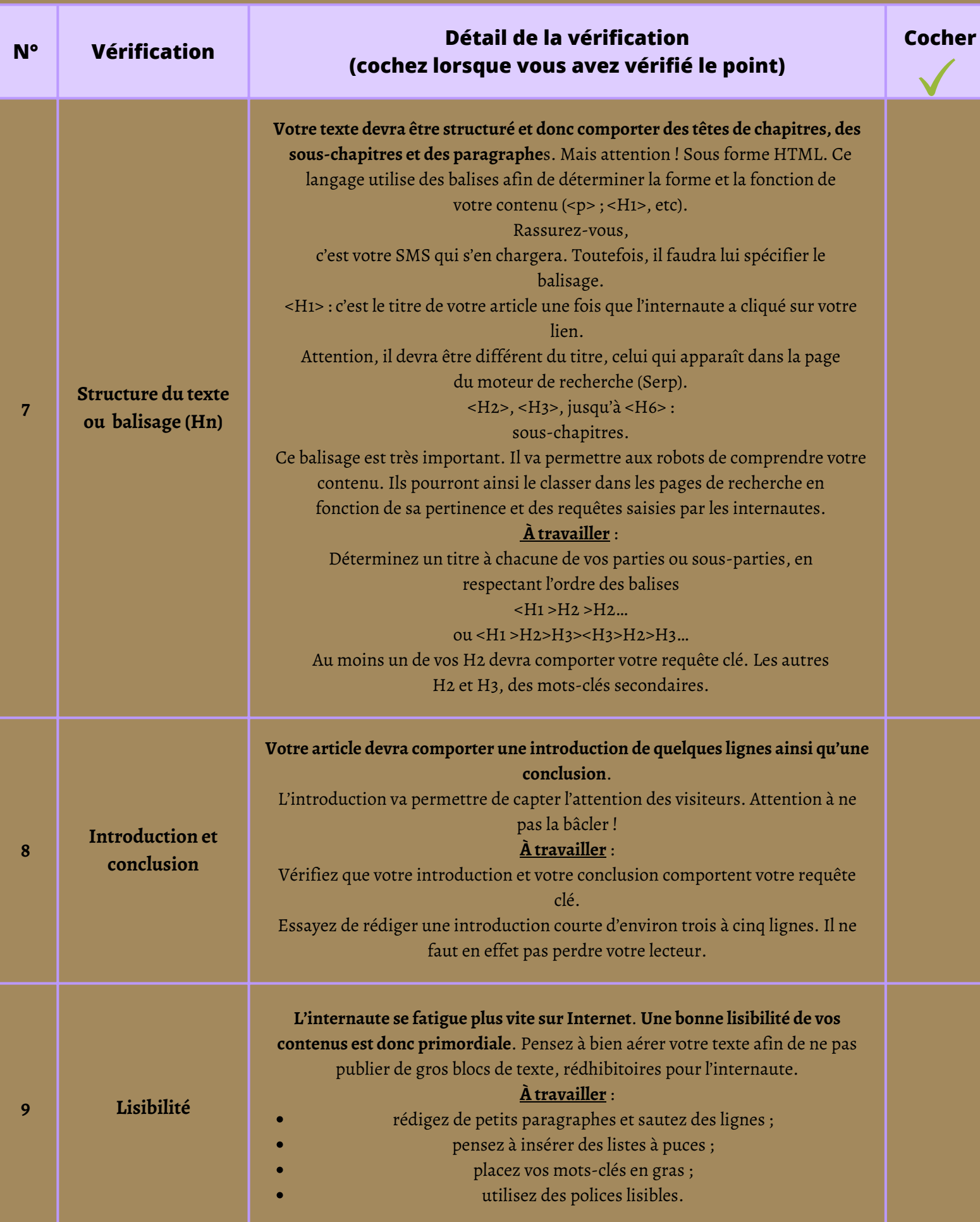

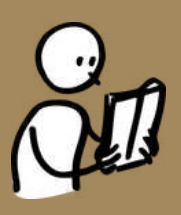

#### **(liste de vérification)**

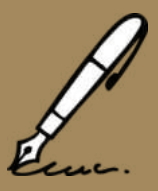

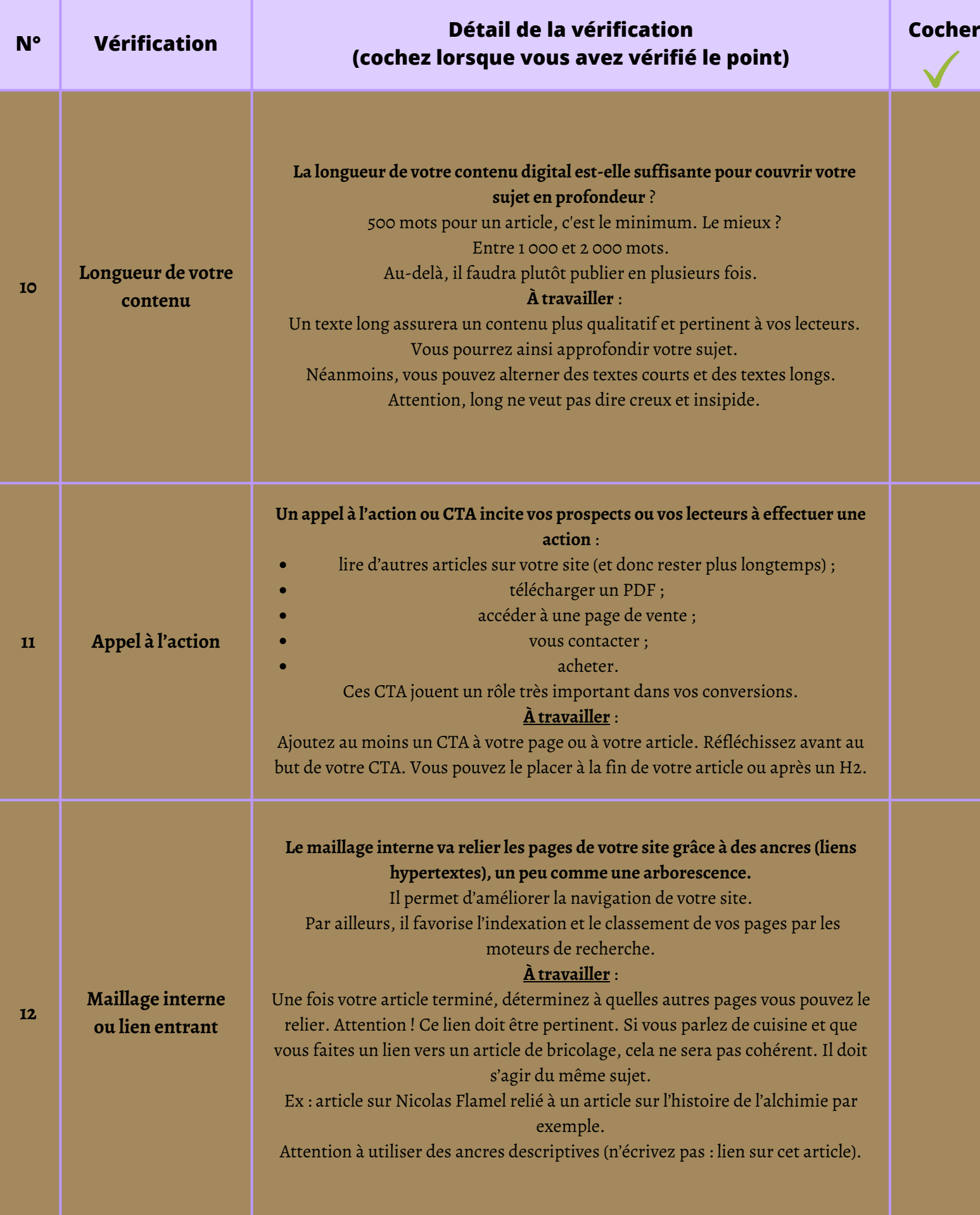

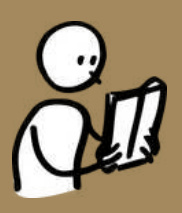

#### **(liste de vérification)**

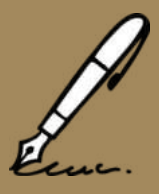

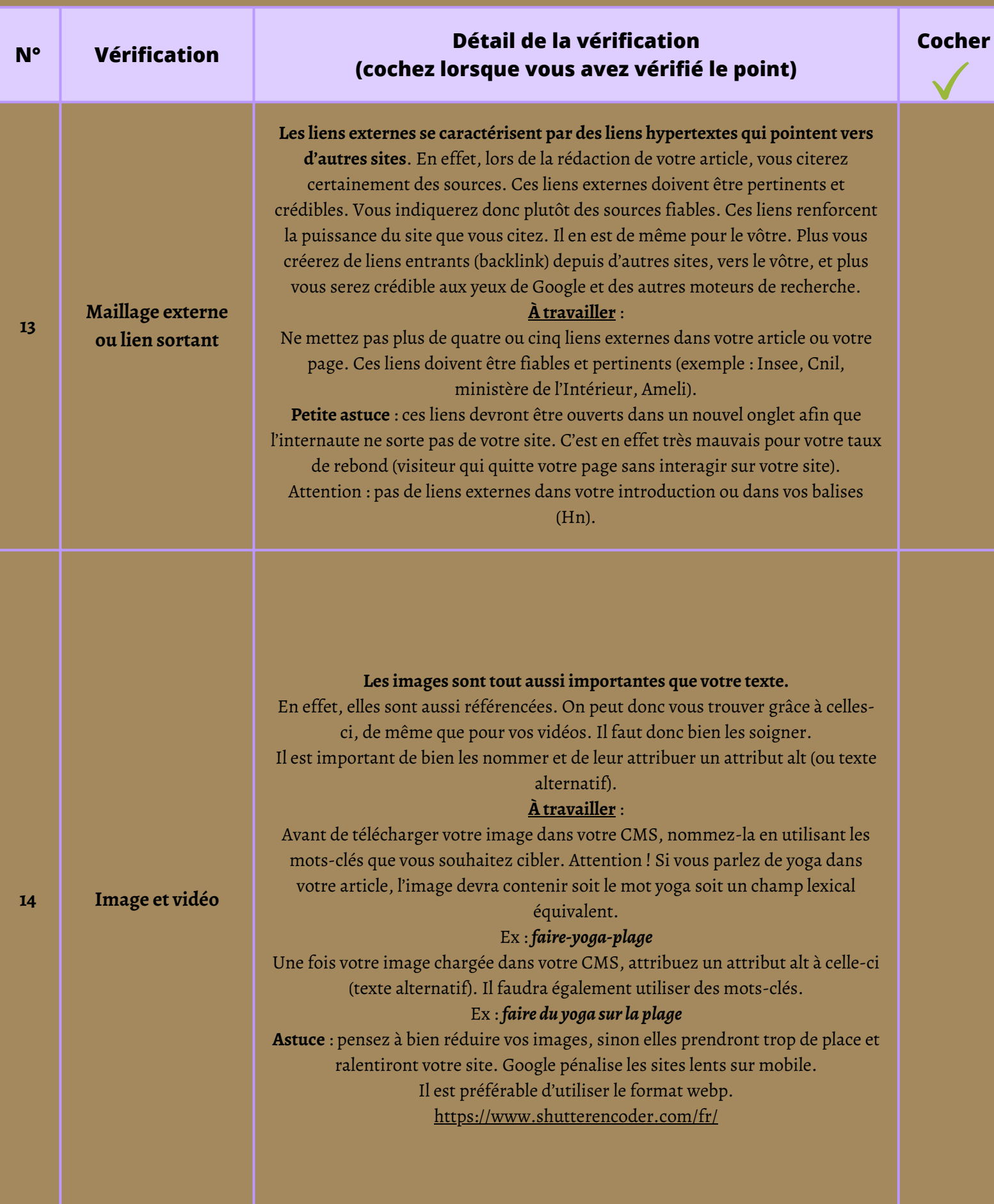

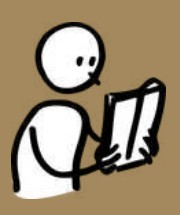

#### **(liste de vérification)**

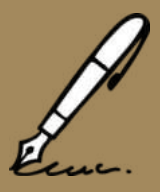

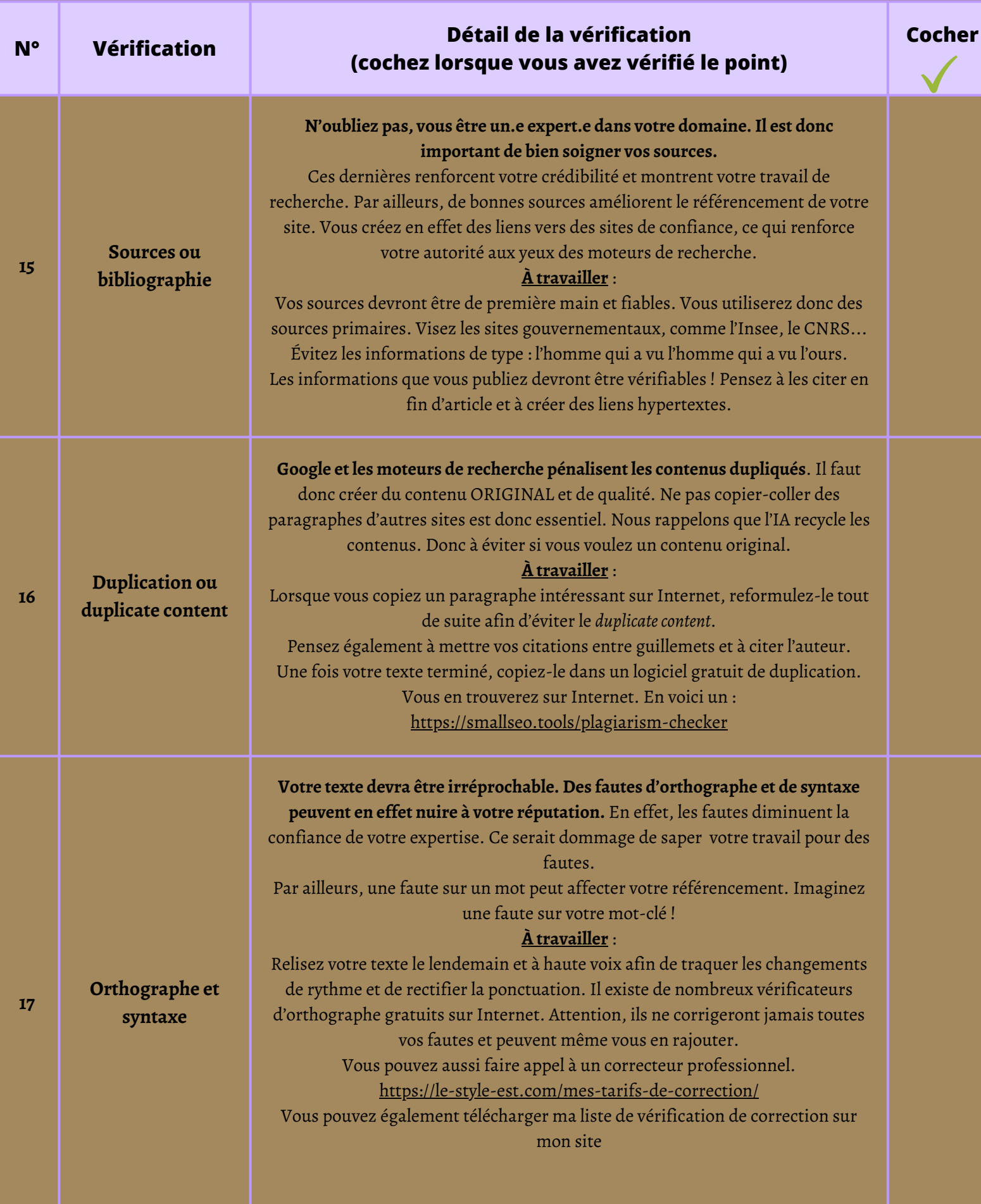

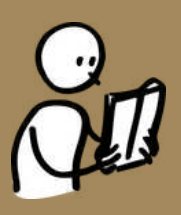

**(liste de vérification)**

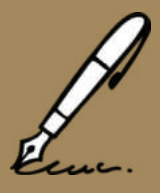

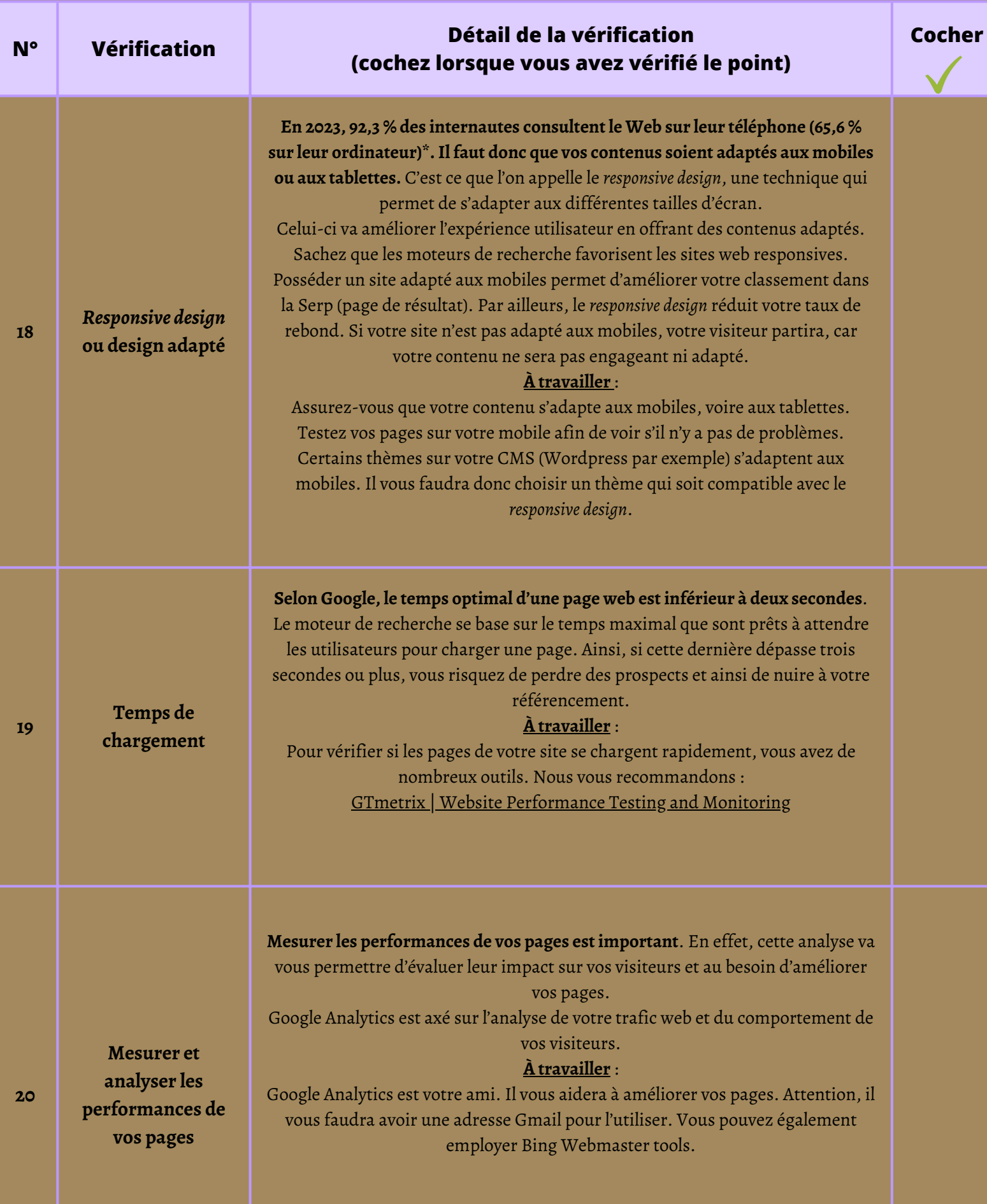

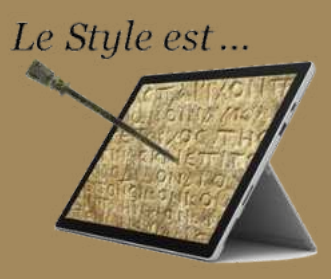

**Vous voilà enfin prêt.e pour rédiger et éditez votre article ou votre page**

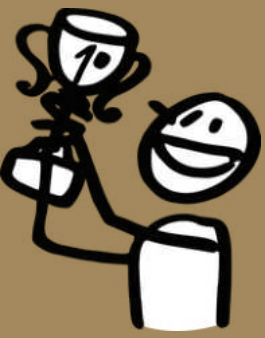

**fixe. Bonne chance !**

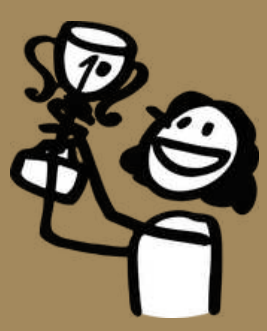

Si vous souhaitez approfondir le sujet, voici deux articles qui pourraient vous intéresser : <https://le-style-est.com/conseils-pour-ecrire-un-bon-article-de-blog/> <https://le-style-est.com/comment-bien-ecrire-un-article-web/>

[\\*Le blog du modérateur](https://le-style-est.com/comment-bien-ecrire-un-article-web/)

Ce document est protégé par les droits d'auteurs. Il est donc interdit de copier ou de reproduire cette liste de vérification en vue d'une utilisation collective sans le consentement de l'auteur ou de ses ayants droit (Code de la propriété intellectuelle, L.335-2). Document Canva ; image de [CocoMaterial](https://cocomaterial.com/)